# NORMES RÉDACTIONNELLES

Département de langue et de littérature françaises modernes Université de Genève

# 1. PRÉSENTATION DES TRAVAUX

NOM DU FICHIER : Le fichier présentera les nom et prénom de l'étudiante ou de l'étudiant qui en est l'auteur, suivi du module ou du type d'exercice, dans le format suivant : FedererRoger\_BA3, ou : FedererRoger\_BA1\_CC1 (CC1 pour contrôle continu n° 1).

PAGE DE TITRE : À l'exception des mémoires, une page de titre n'est pas nécessaire. On préférera un en-tête dans lequel figureront, en taille 10, les nom et prénom de l'étudiante ou de l'étudiant, le semestre durant lequel l'enseignement correspondant au travail écrit a été dispensé, le module dans lequel s'inscrit le travail, ainsi que la date de la rédaction du document. Le titre sera en gras, centré, taille 14.

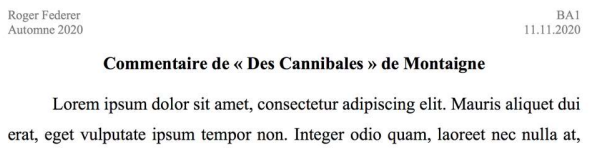

POLICE : Times New Roman ou Helvetica, taille 12.

INTERLIGNE : 1.5 (chemin pour l'interligne sur Word : Mise en forme > Paragraphe > Espacement > Espacement des lignes > 1.5 ligne) ou sur le bouton suivant :

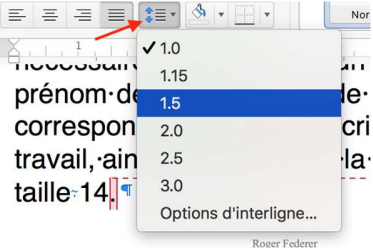

#### MARGES : 3 cm.

NUMÉROS DE PAGE : Afin d'éviter une mauvaise visibilité du numéro sur la page de gauche lorsque le travail est relié, il vaut mieux centrer les numéros de page plutôt que de les placer à droite (chemin pour insérer les numéros de page : Insérer > Numéros de page > Alignement > Centré).

PARAGRAPHES : La première ligne d'un paragraphe sera marquée par un alinéa, c'est-à-dire un léger retrait à droite entre 1 cm et 1.5 cm (chemin : Mise en forme > Paragraphe > Retrait > De  $1<sup>re</sup>$  ligne > Positif > Par > 1.25 cm). Les paragraphes seront justifiés, et non alignés à gauche :

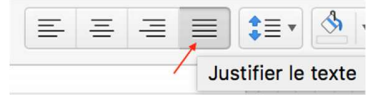

L'alinéa rend donc inutile l'espacement entre les paragraphes (chemin : Mise en forme > Paragraphe > Espacement > Après > 0 pt).

LANGUE DU DOCUMENT : L'étudiante ou l'étudiant veillera à ce que la langue du document soit bien le français, en sélectionnant l'intégralité du texte\*1 , puis en suivant le chemin : Outils > Langue… > Français (Suisse). De ce paramétrage dépendent les outils de correction orthographique et de mise en forme automatique.

STATISTIQUES : Pour vérifier la longueur du document, suivre le chemin : Outil > Statistiques… ou cliquer, au bas de la fenêtre, sur le bouton suivant :

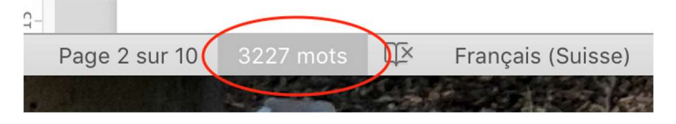

DOCUMENT-CADRE : Le Département de langue et littérature françaises modernes met à disposition des étudiantes et des étudiants un fichier Word dans lequel sont déjà paramétrés les différents styles nécessaires à l'établissement du texte conformément aux normes énoncées dans le présent document. Les styles permettent d'appliquer rapidement un ensemble de choix de mise en forme cohérents tout au long du document. En outre, lorsqu'ils définissent les titres, ils permettent d'établir facilement une table des matières (chemin : insérer > tables et index > table des matières).

<sup>1</sup> On trouvera en fin de document un tableau des différents raccourcis correspondant aux actions citées ici. Les actions signalées par un astérisque sont répertoriées dans ledit tableau.

# 2. NORMES BIBLIOGRAPHIQUES

#### OUVRAGE

Nom [en capitales], Prénom, Titre de l'ouvrage [en italique], Lieu d'édition, Maison d'édition, Collection [sans guillemets et précédée de la formule abrégée : coll.], Année de publication.

Ex : SARRAUTE, Nathalie, Enfance, Paris, Gallimard, coll. Blanche, 1983.

Ex : RANCIÈRE, Jacques, La Parole muette. Essai sur les contradictions de la littérature, Paris, Hachette, coll. Littératures, 1998.

N.B. : Chemin pour les petites capitales\* (différence entre SARRAUTE et SARRAUTE) : Mise en forme > Police… > Petites majuscules.

Si l'on cite un tome sans titre particulier, l'indiquer en chiffres romains après la date :

Ex : BARTHES, Roland, Œuvres complètes, Paris, Seuil, 2002, t. I.

Si les différents tomes d'un même ouvrage ont chacun leur titre propre, donner le titre général de l'ouvrage, puis le numéro du tome suivi de son titre en italique :

Ex : FOUCAULT, Michel, Histoire de la sexualité, t. I, La Volonté de savoir, Paris, Gallimard, 1976.

#### OUVRAGE EXTRAIT DE VOLUMES D'ŒUVRES

Les deux titres sont en italiques : l'insertion est signalée par « dans » :

Ex : JAMES, Henry, Le Motif dans le tapis [1896], dans Nouvelles, trad. Jean Pavans, Paris, La Différence, 2008, t. III.

Ex : DURAS, Marguerite, Un barrage contre le Pacifique [1950], dans Œuvres complètes, éd. Gilles Philippe, Paris, Gallimard, coll. Bibliothèque de la Pléiade, 2011, t. I.

#### ÉDITION CRITIQUE, TRADUCTION

Nom [en capitales], Prénom [de l'auteur], Titre de l'ouvrage [en italique], Prénom Nom [de l'éditeur scientifique / du traducteur – précédés des formes abrégées suivantes : éd., trad.], Lieu d'édition, Maison d'édition, Collection, Année de publication.

Ex : MALLARMÉ, Stéphane, Œuvres complètes, éd. Bertrand Marchal, Paris, Gallimard, coll. Bibliothèque de la Pléiade, 1998, t. I, 2003, t. II.

Ex : CALVINO, Italo, Le Baron perché [1957], trad. Martin Rueff, Paris, Gallimard, coll. Folio, 2019.

#### RÉÉDITION

Si l'édition utilisée n'est pas l'édition originale, la date d'édition originale doit être indiquée, lorsque c'est possible (c'est-à-dire lorsque la première parution de l'ouvrage est associée avec certitude à une année bien définie), après le titre, entre crochets droits\* :

Ex : MODIANO, Patrick, Dora Bruder [1997], Paris, Gallimard, coll. Folio, 1999. Ex : LANSON, Gustave, Méthodes de l'histoire littéraire [1925], Genève, Slatkine Reprints, 1979.

Ex : HUGO, Victor, Les Chansons des rues et des bois [1866], éd. Jean Gaudon, Paris, Gallimard, coll. Poésie, 1982.

Ex : CALVINO, Italo, Le Baron perché [1957], trad. Martin Rueff, Paris, Gallimard, coll. Folio, 2019.

#### POÈMES OU CHAPITRES D'OUVRAGE

Nom [en capitales], Prénom, Titre du poème/du chapitre [entre guillemets], dans Titre de l'ouvrage [en italique], Lieu d'édition, Maison d'édition, Collection, Année de publication,

Pagination [appelée par l'abréviation « p. », et non « pp. »].

Ex : APOLLINAIRE, Guillaume, « Les colchiques », dans Alcools, Paris, Gallimard, coll. nrf, 1920, p. 33.

#### OUVRAGES COLLECTIFS

Nom [en capitales], Prénom (dir.), Titre de l'ouvrage [en italique], Lieu d'édition, Maison d'édition, Année de publication.

Ex : CASSIN, Barbara (dir.), Vocabulaire européen des philosophies, Paris, Seuil, coll. Sciences humaines, 2004.

Ex : JACKSON, John E., RIGOLI, Juan et SANGSUE, Daniel (dir.), Être et se connaître au XIX<sup>e</sup> siècle. Littératures et sciences humaines, Genève, Métropolis, 2006.

#### CONTRIBUTION À UN OUVRAGE COLLECTIF

Nom [en capitales], Prénom, Titre de l'article [entre guillemets], dans Prénom Nom (dir.), Titre de l'ouvrage [en italique], Lieu d'édition, Maison d'édition, Collection, Année de publication, Pagination [appelée par l'abréviation « p. », et non « pp. »].

Ex : JENNY, Laurent, « L'automatisme comme mythe rhétorique », dans Michel Murat et Marie-Paule Berranger (dir.), Une pelle au vent dans les sables du rêve. Les écritures automatiques, Lyon, Presses universitaires de Lyon, 1992, p. 27-32.

#### ARTICLE DANS UN PÉRIODIQUE

On ne mentionne ni le lieu de publication, ni la maison d'édition et on n'emploie pas la préposition « dans » : Nom [en capitales], Prénom, Titre de l'article [entre guillemets], Nom du périodique [en italique], Volume [si applicable, sous la forme « vol. »], Numéro\*, Date de publication, Pagination de l'article [appelée par l'abréviation « p. », et non « pp. »].

Ex : PIÉGAY, Nathalie, « Collages et faits divers surréalistes », Poétique, n° 159, septembre 2009, p. 287-298.

#### THÈSES OU MÉMOIRES

Nom [en capitales], Prénom, Titre de la thèse [en italique], Thèse de doctorat / Mémoire de maîtrise en …, sous la direction de Prénom Nom, Université, Année de soutenance.

Ex : BARRABAND, Mathilde, Pierre Bergounioux, François Bon : la connaissance à l'œuvre. Essai d'histoire littéraire et de poétique historique, thèse de doctorat, sous la direction de Marc Dambre, Université Paris 3 Sorbonne Nouvelle, 2008.

#### SITE INTERNET

Soit la ressource n'existe qu'en ligne : en plus des informations bibliographiques usuelles, mentionner la date de publication si elle est connue, l'URL et la date de dernière consultation.

(Si l'URL est trop longue et/ou s'il est possible de retrouver la publication via le moteur de recherche interne du site, ne conserver que le nom de domaine.)

Ex : MACÉ, Marielle, « Questions de lecture, entre expérience et appropriations », Fabula-LhT, n° 14, « Pourquoi l'interprétation ? », février 2015, URL : http://www.fabula.org/lht/14/mace.html (consulté le 5 novembre 2019).

Soit la ressource existe au format papier, mais vous y avez accédé en ligne, dans ce cas, indiquer « [en ligne] » après le titre, suivi des dates de publication, de consultation et éventuellement de mise en ligne si elle est indiquée :

Ex : FABRE, Daniel, « L'effet Catlin. Paris, 1845-1846 », Gradhiva [En ligne], n° 3, 2006, mis en ligne le 08 juin 2009, URL :

http://journals.openedition.org/gradhiva/194 (consulté le 5 novembre 2019).

# MISES EN SCENE DE TEXTES DRAMATIQUES ET SPECTACLE VIVANT

Nom de l'auteur du texte dramatique [en capitales], Prénom, Nom du metteur en scène ou du chorégraphe [en capitales], Prénom, Titre du spectacle [en italique], lieu de création, année de création.

EX : FOSSE, JON, MAILLEFER, DENIS, Rêve d'Automne, Comédie de Genève, 2023.

# 3. MODES DE RÉFÉRENCEMENT

#### **CITATIONS**

Les citations doivent être signalées par des guillemets<sup>\*</sup> (« ... »), mais pas par des italiques, contrairement à ce qui se fait dans la presse. Lorsque le texte cité comporte lui aussi des guillemets, on utilisera les guillemets anglais\* pour les seconds ("...").

Ex : Le philosophe rappelle que « l'expression "nom propre" est impropre ».

Si la phrase que l'on cite se termine effectivement à l'endroit où finit la citation, on placera le point avant les guillemets, à condition que la citation soit introduite par un deux-points.

Ex : L'incipit paraît ancrer le récit dans un univers tout à fait exotique : « Vers quatre heures, ce 25 juin, tout semblait prêt pour le sacre de Talou VII, empereur du Ponukélé, roi du Drelchkaff. »

Il en va ainsi même lorsque la phrase de la rédactrice ou du rédacteur se prolonge après la citation.

Ex : Ainsi, une phrase telle que : « Tout à coup, Louise aperçut le corps d'Yaour, toujours allongé dans sa robe de Gretchen à l'ombre du caoutchouc caduc. » déconstruit les univers mentaux qu'un lecteur tenterait d'établir.

En revanche, lorsque la citation est intégrée à la syntaxe du texte qui l'accueille, le point doit être placé après les guillemets.

Ex : Dans Impressions d'Afrique, le jeu sur le nom Montalescot est accentué lorsqu'on apprend que « Louise Montalescot […] semblait se hisser progressivement sur les degrés d'une échelle ».

On évitera de citer un passage trop étendu, optant autant que possible pour l'insertion des éléments les plus probants du texte à l'intérieur de la démonstration de la rédactrice ou du rédacteur, voire de ses propres phrases, toujours entre guillemets. Toutefois, si une longue citation s'impose absolument (5 lignes ou plus dans le corps principal du texte), il est recommandé́ de la distinguer par une marge plus large et par l'emploi d'un interligne plus serré (1 au lieu de 1.5), d'un caractère typographique plus petit (10 au lieu de 12 points) ; dans ce cas, on ne la placera pas entre guillemets ; le texte sera toujours justifié, et non centré :

qu'en est-il du « Tu » et a fortiori du « Je » ? Dans ce dernier cas, selon Combe toujours, ce

serait le nom propre qui constituerait l'indice de fiction :

C'est par le nom propre que la figure représentée accède au statut fictionnel de « personnage » à part entière, et que le texte, par la même, devient fiction : le nom propre est un procédé de<br>fictionnalisation du poème lyrique puisqu'il dégage résolument le langage de sa visée référentielle en<br>créant un être absolument s'énonce à la première personne, demeure foncièrement ambigu, et l'on ne peut discerner la visée référentielle de la visée fictionnelle. La dénomination lève cette ambiguïté en faisant prédominer la visée fictionnelle sur la visée référentielle, par ailleurs toujours présente dans la poésie lyrique.<sup>36</sup>

Tel est le cas de La Jeune Parque<sup>363</sup>, et c'est aussi celui du Medjnoûn dans Le Fou d'Elsa, du

Le plus simple est d'utiliser un style pour ces citations isolées, mais il est également possible d'utiliser l'outil symbolisé par l'icône .

(N.B. : Si la phrase qui suit la citation isolée appartient au même paragraphe que ce qui précède, il n'est pas nécessaire de faire un alinéa, comme le montre l'exemple ci-dessus.)

Il est possible de supprimer les éléments inessentiels d'une citation, pour autant qu'on le signale par des crochets encadrant trois points ([...]). Cependant, il est impératif que la cohérence tant du sens que de la syntaxe soit respectée. Il est donc exclu de n'indiquer que les premiers et les derniers mots du texte cité. À l'inverse, il est parfois nécessaire d'ajouter quelque précision : celle-ci sera elle aussi placée entre crochets.

Ex : Diderot écrit : « Elle [Mlle de la Chaux] sentit toute la justesse de son observation ».

Pour les mêmes raisons, des substitutions sont également possibles.

Ex : Le narrateur explique qu'il « laiss[a] passer quelques jours entre cette scène et [sa] première visite ». (Le texte original portait « je laissai » et « ma »).

On ne signalera pas toutefois les modifications sans conséquences (minuscule pour majuscule ou l'inverse, selon la place où la citation sera insérée dans la phrase) ; et la ponctuation de la rédactrice ou du rédacteur se substituera (après la fermeture des guillemets) à celle de la citation si la syntaxe l'impose (virgule à la place d'un point si la phrase se poursuit, ou l'inverse si elle s'achève ici).

Les termes les plus importants de la citation peuvent être mis en évidence par un soulignement (ou l'italique), pour autant que cela soit précisé à l'extérieur des guillemets.

Ex : Au silence succède « un rire convulsif » (je souligne).

(N.B. : Dans un texte manuscrit, l'italique doit être remplacé par le soulignement. Cela vaut également pour les titres d'ouvrages.)

Enfin, lorsqu'on cite des extraits de vers dans le corps du texte, on utilise la barre oblique (/) pour marquer la fin du vers. Dans ce cas, on veillera à insérer une espace insécable<sup>2</sup> (voir plus bas) avant la barre oblique, de telle sorte que celle-ci reste attachée à l'élément du vers auquel elle appartient. Après la barre oblique, on insère une espace normale.

Ex. « Au lecteur » se clôt sur l'adresse suivante : « Tu le connais, lecteur, ce monstre délicat, / – Hypocrite lecteur, – mon semblable, – mon frère ! »

#### APPEL DE NOTE

Toute citation doit être référencée. La référence d'une citation doit être indiquée en note de bas de page. L'appel de note\* suit immédiatement, avant toute ponctuation, la citation à laquelle il se rapporte (ex. 1). Il est toutefois placé après le point d'exclamation et le point d'interrogation (ex. 2).

Ex 1 : On connaît l'aphorisme de René Char : « Le poème est l'amour réalisé du désir demeuré désir<sup>1</sup>. »

Ex 2 : Scène répétée chez Char : « – Alors veuillez laisser votre nom ? – Elle écrit quelque chose. […] Je me penche sur le nom : Lola Abba ! Je cours, j'appelle... Pourquoi personne, personne *à présent* ?<sup>2</sup> »

<sup>2</sup> Le mot « espace » est féminin dans son acception typographique.

Une exception existe cependant : lorsque la citation est isolée typographiquement du corps principal du texte (cf. « Citations »), l'appel de note se fait après la citation :

> particulier le début de l'histoire de Kourmelen racontée dans le premier chapitre de Locus Solus:

Au temps jadis, dans Gloannic, sa capitale, Kourmelen, roi de Kerlagouëzo – contrée sauvage marquant l'extrême pointe occidentale de la France, – sentit, jeune encore, décliner rapidement sa santé dès longtemps précaire. Kourmelen, depuis un lustre, était veuf de la reine Pléveneuc, morte en donnant le jour à son

premier enfant, la petite princesse Hello.<sup>115</sup>

Les notes seront numérotées soit page par page, soit consécutivement, du début à la fin du travail. Elles figureront de préférence en bas de page qu'en fin de texte. Lorsqu'un nombre important de citations se rapporte au même texte, on peut alléger la présentation en indiquant lors de la première citation la référence en note de bas de page, suivie de la mention : « Toute référence paginale ultérieure renvoie à cette édition ». Les références ultérieures seront ajoutées dans le texte courant, entre parenthèses :

> lui, dans sa demeure où partout « sur les murs se répète un mot entre deux alif les lettres sîn et lam de droite à gauche [...] comme une interrogation S L est-ce elle est-ce Elle » (p. 56). Il

Il en va de même pour les citations isolées :

et qu'il voit :

Si vous saviez ce qui me cloue Et ce vinaigre et cette éponge Pauvres de vous pauvres bourreaux Ah fermez fermez moi la bouche De crainte d'en apprendre trop (p. 271)

## BIBLIOGRAPHIE EN FIN DE TEXTE

Les listes de références en fin de texte sont classées par ordre alphabétique de nom d'auteur.

Les différentes références d'un même auteur sont classées par ordre chronologique (ou rétro-chronologique) de leur parution, précédées, sauf pour la première, des abréviations Id. ou Ead. (selon qu'il s'agit d'un auteur ou d'une autrice) ou du tiret cadratin\* suivi d'une virgule (—,).

En règle générale, la bibliographie, placée immédiatement avant la table des matières, se subdivisera en deux parties. L'on mentionnera d'abord, dans leur ordre chronologique, les divers ouvrages de l'auteur étudié́ qu'on a utilisés (littérature primaire). La seconde partie de la bibliographie mentionnera (dans l'ordre alphabétique des auteurs) les études consultées (littérature secondaire). Des sous-sections peuvent être ajoutées pour classer au sein de chaque partie les différentes entrées.

## REPRISE DES RÉFÉRENCES EN NOTE

Lorsqu'une référence est répétée au sein d'un même article ou au sein d'un même chapitre, il est inutile de la reprendre intégralement en note. On emploie les abréviations suivantes :

Ibid. (pour ibidem, qui veut dire « au même endroit ») est utilisé lorsqu'on renvoie au même document dans deux notes consécutives. Ne pas ajouter le nom de l'auteur et faire suivre la référence des livre, tome, partie ou page, seulement si celle-ci est différente de la précédente :

1 EIGENMANN, Éric, Poétique de Michel Soutter. Cinéaste écrivain, Genève, Zoé, 2008, p. 143.

2 Ibid., p. 138.

3 Ibid.

Op. cit. (pour opere citato) renvoie à un ouvrage déjà cité ; si ce dernier comporte un sous-titre, on pourra l'omettre :

1 TINGUELY, Frédéric, La Lecture complice. Culture libertine et geste critique, Genève, Droz, 2016, p. 199.

2 [autre référence]

3 TINGUELY, Frédéric, La Lecture complice, op. cit., p. 214.

Éd. cit. renvoie à une édition critique / scientifique déjà citée :

1 DANTE, La Divine Comédie, éd. Jacqueline Risset, Paris, Flammarion, 1992, p. 58.

2 [autre référence]

3 DANTE, La Divine Comédie, éd. cit., p. 73.

Art. cit. renvoie à un article (de revue ou d'ouvrage collectif) déjà cité :

1 DEBAENE, Vincent, « Cadrage cannibale. Les photographies de Tristes tropiques », Gradhiva, n° 27, 2018, p. 90.

2 [autre référence]

3 DEBAENE, Vincent, « Cadrage cannibale. Les photographies de Tristes tropiques », art. cit., p. 110.

Id. (pour idem), respectivement Ead. (pour eadem), qui signifient « le même auteur » ou « la même autrice », peuvent être utilisés lorsqu'on cite deux ouvrages du même auteur dans deux notes consécutives. Suivent le titre de l'ouvrage et la référence :

1 DAVID, Jérôme, Spectres de Goethe. Les métamorphoses de la « littérature mondiale », Paris, Les Prairies ordinaires, 2011.

2. Id., Martin Bodmer et les promesses de la littérature mondiale, Paris, Ithaque, coll. Bodmer Lab, 2018.

N.B. : Ibid. et op.cit. s'écrivent en italique ; art. cit., éd. cit., et id. et ead. sont composés en romain.

#### PRÉSENTATION DES TITRES

Les titres d'ouvrages sont notés en italique.

Les titres d'articles, de contributions de chapitres ou de poèmes sont notés en romain et entre guillemets.

Les titres d'articles et de contributions ne prennent la majuscule qu'au terme initial.

Dans les titres d'ouvrages uniquement, le premier substantif prend toujours une majuscule (par exemple, Le Lys dans la vallée) sauf lorsque le substantif est précédé d'un article indéfini, d'une préposition ou lorsqu'il figure dans une proposition (par exemple, Un amour de Swann, À la recherche du temps perdu, À rebours).

Lorsque le titre est constitué de deux substantifs coordonnés, les deux substantifs prennent une majuscule : Crime et Châtiment, Le Rouge et le Noir – mais La Gloire de mon père.

Si le premier substantif est précédé d'une épithète antéposée, alors l'épithète prend également une majuscule : La Divine Comédie – mais La Comédie humaine. (Autrement dit : on met une majuscule à tous les mots jusqu'au premier substantif inclus).

## NOM DE L'ÉDITEUR

Ne mentionner ni « Éd. » ni « Éditions », sauf lorsque ce terme fait partie intégrante du nom de l'éditeur :

Ex : Éditions de Minuit ; Gallimard.

# 4. ESPACES INSÉCABLES

### PONCTUATION ET AUTRE SIGNES TYPOGRAPHIQUES

Comme son nom l'indique, une espace insécable\* permet de rendre inséparables des signes dans un texte. Son emploi permet d'éviter la présence peu élégante d'un signe typographique isolé en début de ligne, comme dans l'exemple ci-après où l'on voit que, sans l'espace insécable, les deux-points sont rejetés en début de ligne :

d'autre part. Ces interrogations sont de deux sortes. Il y a tout d'abord une question théorique

: peut-on envisager la présence d'Elsa dans la poésie d'Aragon comme un personnage ? La

Pour visualiser dans le document les espaces insécables, il faut utiliser l'icône qui permet d'afficher tous les caractères non imprimables. Dans Word, l'espace insécable est généralement représentée en bleu par une vaguelette surmontant un point, tel que :

# l'histoire littéraire:

Les signes présentés ici entre parenthèses ( ; : ! ?) doivent être précédés d'une espace insécable. La plupart du temps, pour ces signes-là, Word insère automatiquement l'espace insécable, à condition que la langue du document soit : « Français (Suisse) », et que la correction automatique soit activée (elle l'est par défaut).

D'autres signes nécessitent l'emploi d'une espace insécable. C'est le cas des guillemets (seulement les guillemets français, type : « … », et non les guillemets anglais, type : "…"), mais aussi des tirets demi-cadratins (–). L'espace insécable suit alors immédiatement le premier signe, ou le précède immédiatement lorsqu'il s'agit du second. Exemples :

Le petit Chaperon rouge s'exclama : « Que vous avez des grandes dents ! » Peu de temps

après, le loup - qui n'avait pas mangé depuis deux jours - se jeta sur l'enfant et le dévora.

## NOMS, SIÈCLES, DÉCENNIE

On emploiera également l'espace insécable pour les noms des rois par exemple, lorsque ceux-ci sont composés d'un prénom et d'un chiffre romain (Louis XIV), pour éviter d'avoir « Louis » à la fin d'une ligne et « XIV » en début de ligne suivante.

Il en va de même pour les siècles : l'espace entre le chiffre et « siècle » doit être insécable pour les raisons susmentionnées. C'est également le cas lorsqu'on abrège « siècle » en « s. ». Pour les siècles, on préférera l'usage des chiffres romains plutôt que celui des chiffres arabes (XVIII<sup>e</sup> siècle plutôt que 18<sup>e</sup> siècle) ; on préférera également XX<sup>e</sup> siècle à XX<sup>ème</sup> siècle, et on évitera XXe siècle). Pour mettre le « e » en exposant, utiliser l'icône  $x^2$ .

Lorsqu'on désigne une décennie particulière comme « les années 1960 » (ou « les années 60 »), on emploiera l'espace insécable pour garder l'expression groupée sur une même ligne.

## RÉFÉRENCES ET DIVERS

Une espace insécable doit toujours être insérée entre une abréviation et ce qui suit (op. cit., coll. Folio, chap. II, etc.), en particulier lorsqu'on indique un numéro de page, un numéro de revue, le volume d'une collection ou le tome d'une édition.

SAMOYAULT, Tiphaine, «Les trois lingères de Kafka. L'espace du personnage secondaire», Études françaises, vol. 41, n° 1, 2005, p. 45.

Il en va de même pour les titres composés de deux mots, comme Une vie, Les Contemplations, À rebours.<br>Enfin, l'espace insécable s'emploie entre le quantième et le mois (24 février 1990)

et dans bien d'autres cas (25 ans, 1.50 m, 2 h 30, 1er chapitre, etc.).

# 5. DIVERS

#### CAPITALES

Les capitales, comme les petites capitales, sont toujours accentuées\*.

Ex : À l'origine, État, Moyen Âge, Être, Ô, PIÉGAY.

#### **LIGATURES**

Certains caractères juxtaposés demandent une ligature. C'est le cas de œ\* ou Œ\* (et non pas oe ou OE), dans les mots comme œuvre, cœur, Œdipe. Il en va de même pour æ\* ou Æ\*, dans des locutions telles que Curriculum Vitæ, et cætera.<br>N.B. : Pour les ligatures comme pour les capitales, il est possible de maintenir

appuyée la touche de la lettre, Word faisant apparaître une petite fenêtre proposant les différentes réalisations possibles de la lettre.

# 6. RACCOURCIS CLAVIER

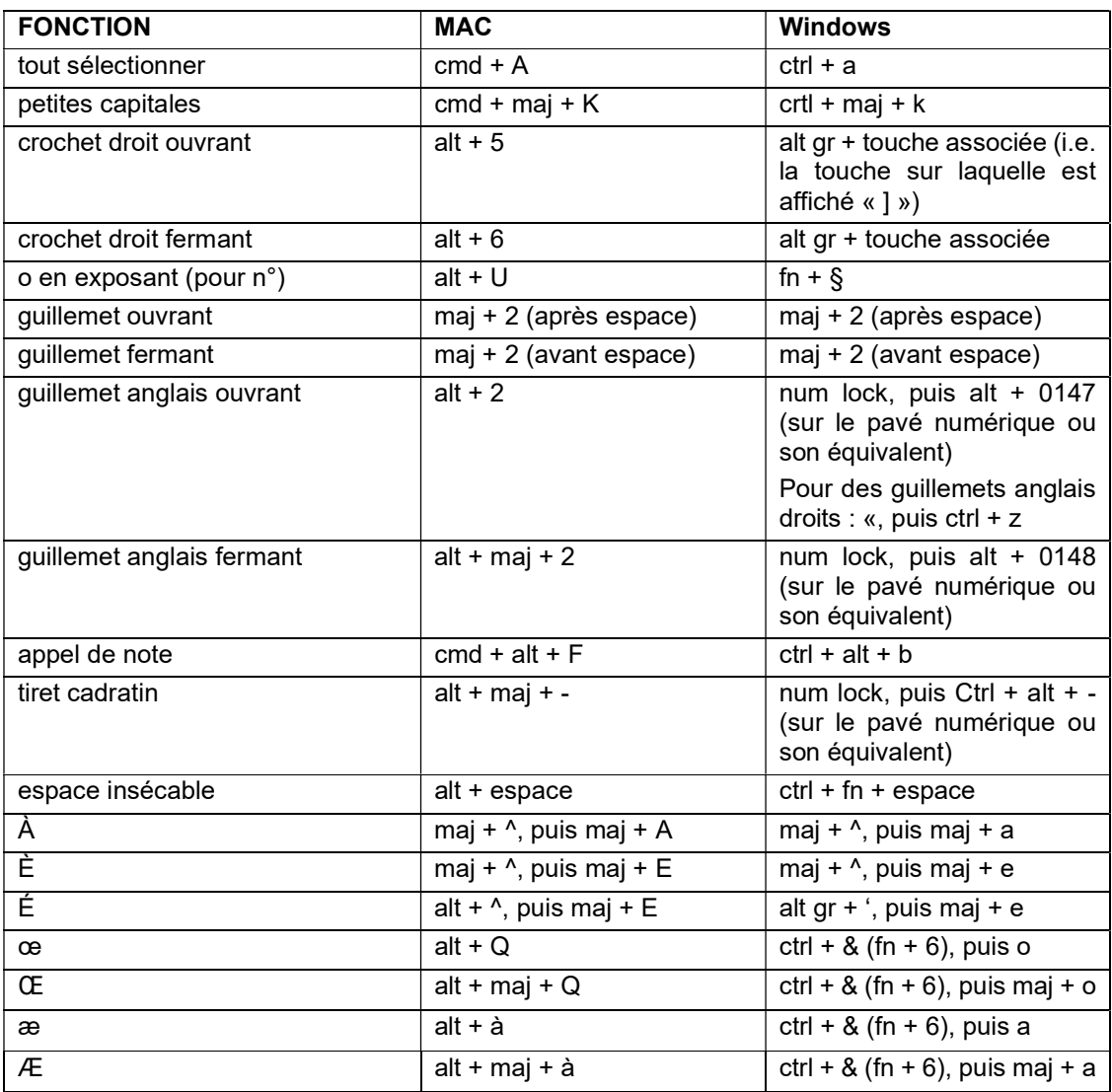

N.B. 1 : les raccourcis Windows indiqués ci-dessus sont susceptibles de varier en fonction du modèle d'ordinateur ou de la disposition du clavier. Ces raccourcis correspondent typiquement à un clavier francophone suisse (QWERTZUIOP).

N.B. 2 : dans Word, il est toujours possible de modifier ou de créer des raccourcis clavier pour les différents symboles. Pour ce faire : Insertion > Symboles > Symbole > Autres symboles… > [sélectionner un symbole] > Touche de raccourci…

> Département de Langue et littérature françaises modernes – 2021 Vincent Debaene, Fernand Salzmann, Cinthia Meli, Laura Roux